#### <span id="page-0-0"></span>Linux-Dateisysteme

#### Lars Thoms

Arbeitsbereich Wissenschaftliches Rechnen Fachbereich Informatik Fakultät für Mathematik, Informatik und Naturwissenschaften Universität Hamburg

#### 2016-04-27

Betreuer: Dr. Julian Kunkel

# Gliederung (Agenda)

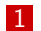

- 1 [Kapitel 1: Partition\(stabelle\)](#page-2-0)
- 2 [Kapitel 2: Konzept eines Dateisystems](#page-12-0)
- **3** [Kapitel 3: Dateisysteme](#page-18-0)
- 4 [Zusammenfassung](#page-35-0)

# <span id="page-2-0"></span>Definition »Partition«

Unter einer Partition (lat. partitio  $=$  "(Ein)teilung") versteht man einen **zusammenhängenden Teil** des Speicherplatzes eines geeigneten physischen oder logischen Datenträgers. Eine Partition ist ihrerseits ein **logischer Datenträger** [...]. Partitionen sind voneinander weitgehend unabhängig und können von Betriebssystemen wie getrennte Laufwerke behandelt werden. [...]

Quelle: Wikipedia [\[15\]](#page-40-0)

#### Partitionstabelle

- **Erster Datenblock des** Datenträgers
- Metadaten über den Datenträger
- Verwaltung der Partitionen
	- Startblock
	- $Fndblock$
	- **Flags**

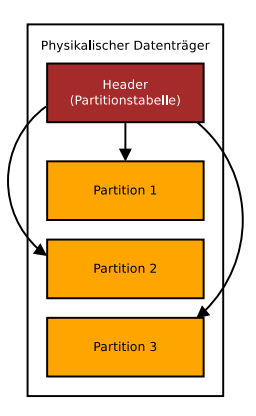

#### Abbildung: Aufteilung eines Datenträgers

<span id="page-4-0"></span>

[Kapitel 1: Partition\(stabelle\)](#page-2-0) [Kapitel 2: Konzept eines Dateisystems](#page-12-0) [Kapitel 3: Dateisysteme](#page-18-0) [Zusammenfassung](#page-35-0)

[MBR und GPT](#page-4-0)

# MBR (eine Partitionstabelle)

#### ■ Master Boot Record

1983 auf IBM-PC XT und MS-DOS/PC DOS 2.0 eingeführt

Position: CHS 0,0,1 (Cylinder, Head, Sector)

- Größe: 512 Byte
- 2TB mögliche Partitionsgröße

Quelle: Wikipedia [\[14\]](#page-40-1)

<span id="page-5-0"></span>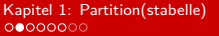

[Kapitel 1: Partition\(stabelle\)](#page-2-0) [Kapitel 2: Konzept eines Dateisystems](#page-12-0) [Kapitel 3: Dateisysteme](#page-18-0) [Zusammenfassung](#page-35-0)

[MBR und GPT](#page-5-0)

#### Aufbau des MBR

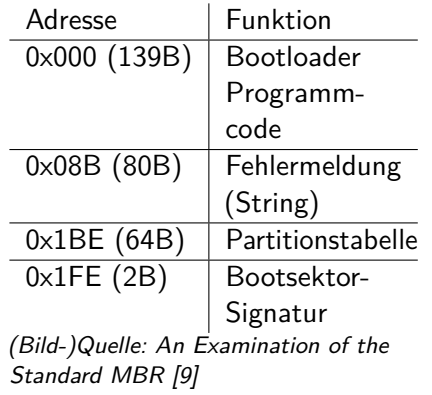

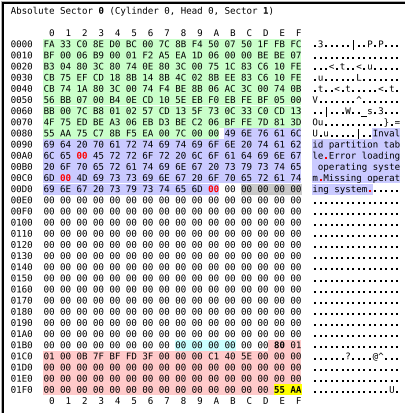

Abbildung: Hexdump eines MBR

<span id="page-6-0"></span>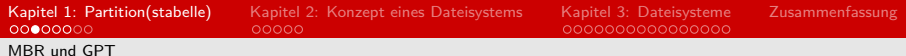

## Primäre/Logische Partition

**MBR** ermöglicht nur 4 Partitionen

- 64B Partitionstabelle, d.h. 16B Metadaten pro Partition
- Logische/Erweiterte Partitionen!
	- Partitionsverwaltung im Datenblock der Logischen Partition

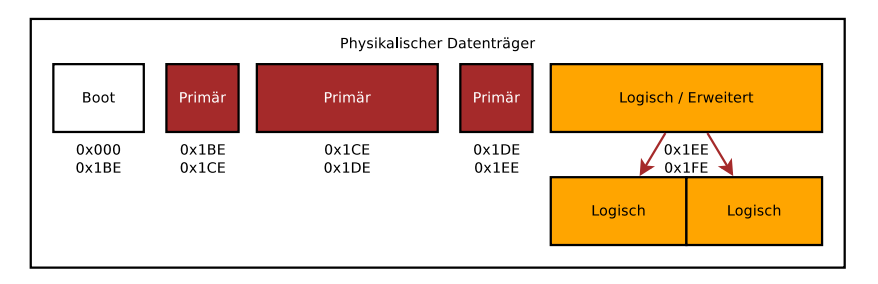

Abbildung: Aufteilung des MBR

<span id="page-7-0"></span>[MBR und GPT](#page-7-0)

# GPT (eine bessere Partitionstabelle)

- GUID Partition Table (GUID: Globally Unique Identifier)
- GPT ist Teil des UEFI-Standards
- Nachfolger des MBR
	- **Erhöhung der Anzahl der primären Partitionen (128 Stück)**
	- Maximale Partitionsgröße erhöht (bei 512 Byte Blockgröße: 8 Zebibyte)

Quelle: Wikipedia [\[13\]](#page-39-0)

# <span id="page-8-0"></span>Aufbau des GPT

- Adressierung mit Hilfe des Logical Block Addressing
- MBR aus Kompatibilitätsgründen noch als erster Datenblock enthalten
- **LAGE** LBA1 enthält Metadaten des physikalischen Datenträgers (z.B. UUID)
- Partitionstabelle (LBA2-34) für 128 Partitionen

Bildquelle: Wikimedia-Commons [\[12\]](#page-39-1)

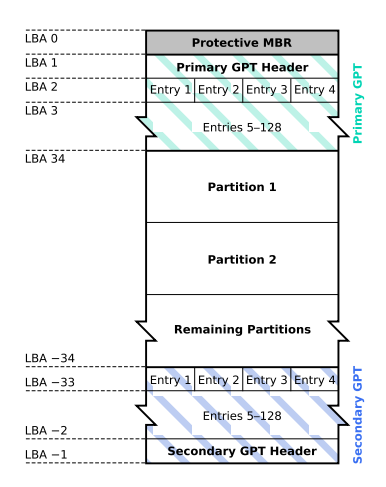

Abbildung: Aufbau des GPT

<span id="page-9-0"></span>

[MBR und GPT](#page-9-0)

[Kapitel 1: Partition\(stabelle\)](#page-2-0) [Kapitel 2: Konzept eines Dateisystems](#page-12-0) [Kapitel 3: Dateisysteme](#page-18-0) [Zusammenfassung](#page-35-0)

GPT mit zwei Partitionen erstellen

```
1 |$ sudo gdisk /dev/sdc
\frac{2}{3}3 // Partitionstabelle erstellen mit o
4 // Partition hinzufuegen mit n
   5 // Speichern mit w
```
Mehr Informationen unter: man gdisk

<span id="page-10-0"></span>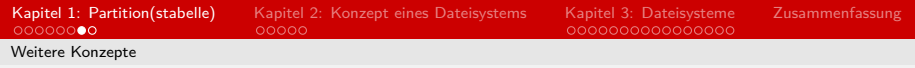

# RAID

- Redundant Array of Independent Disks
- Verknüpfung von mehreren physikalische Blockgeräten in ein logisches
- Sowohl via Hardware als auch über Software möglich
- Verschiedene Modi, je nach Einsatzzweck
	- RAID 0: Striping
	- RAID 1: Mirroring
	- RAID 5: Striping mit Paritätsbildung

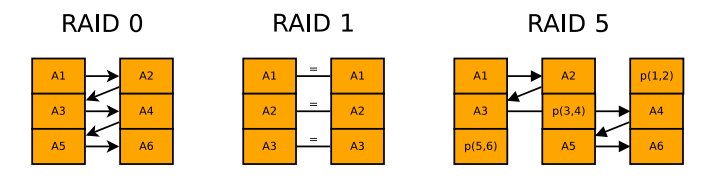

#### Abbildung: RAID-Modi

<span id="page-11-0"></span>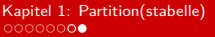

[Weitere Konzepte](#page-11-0)

# Logical Volume Manager

- Fusion von **mehreren** Partitionen
- **Eine** virtuelle Partition mit einem Dateisystem

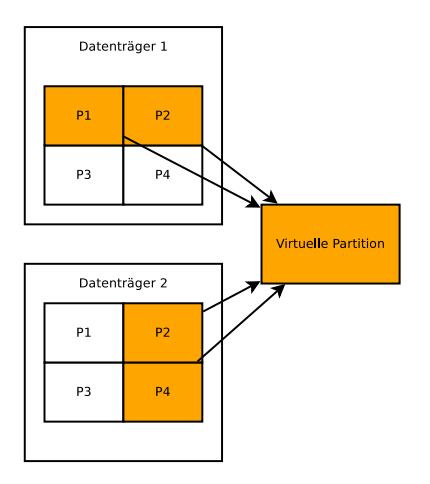

Abbildung: Virtuelle Partition mit LVM

# <span id="page-12-0"></span>Definition »Dateisystem«

Das Dateisystem (FS) ist Bestandteil des Betriebssystems und bildet die Schnittstelle zwischen diesem und den Laufwerken. Es legt fest, wie der Computer Dateien auf den Datenträgern benennt, speichert, organisiert und verwaltet. Ein Dateisystem besteht aus Dateien, Verzeichnissen und Adressen, über die die Dateien lokalisiert werden.

Quelle: ITWissen [\[4\]](#page-37-0)

<span id="page-13-0"></span>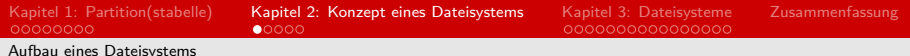

## Aufbau eines Dateisystems

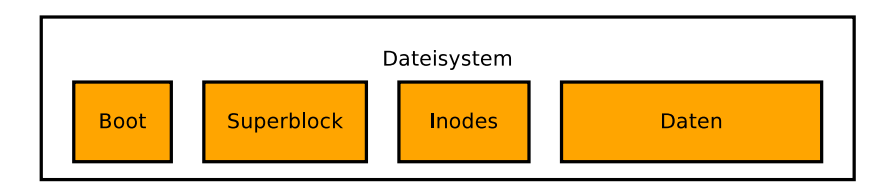

Abbildung: Grundlegende Struktur eines Dateisystems

Boot Reservierter/Ungenutzter Bereich für Bootloader etc. Superblock Metadaten des Dateisystems (Größe des DS, Größe der Inode-Liste, Anzahl freier Blöcke, ...) Inodes Liste mit Inodes (Einträge für eine Datei, Ordner, etc.) Daten Bereich für die Nutzerdaten

Mehr über Superblocks: Wikipedia [\[16\]](#page-40-2)

<span id="page-14-0"></span>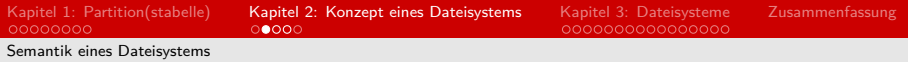

# POSIX

- **Portable Operating System Interface**
- Verfasst von der IEEE Computer Society
- Beschreibt die Mindestanforderungen für Schnittstellen, u.A.:
	- Hierarchisches Dateisystem
	- Rechteverwaltung (chmod und chown)  $\blacksquare$
	- Drei Zeitstempel (atime, ctime, und mtime)

Quelle: IEEE [\[3\]](#page-37-1)

<span id="page-15-0"></span>[Kapitel 1: Partition\(stabelle\)](#page-2-0) [Kapitel 2: Konzept eines Dateisystems](#page-12-0) [Kapitel 3: Dateisysteme](#page-18-0) [Zusammenfassung](#page-35-0) [Semantik eines Dateisystems](#page-15-0)

# »Durability«

Durability is when you write something or change the filesystem and it's still there after the system crashes or loses power unexpectedly. Durability is what you need at a high level to say 'your email has been received' or 'your file has been saved'.

Quelle: Chris Siebenmann, University of Toronto [\[11\]](#page-39-2)

<span id="page-16-0"></span>[Kapitel 1: Partition\(stabelle\)](#page-2-0) [Kapitel 2: Konzept eines Dateisystems](#page-12-0) [Kapitel 3: Dateisysteme](#page-18-0) [Zusammenfassung](#page-35-0) [Semantik eines Dateisystems](#page-16-0)

# Linux PageCache

- Beschleunigung des Lese-Zugriffs
- Geladene Dateien bleiben im **ungenutzten** Arbeitsspeicher für spätere Zugriffe
- Auslesen mit Hilfe von free -mh (Spalte **buff/cache**)

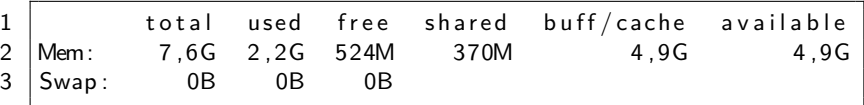

Quelle: Linux Page Cache [\[2\]](#page-37-2)

<span id="page-17-0"></span>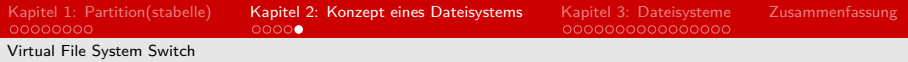

## VFS

- **Virtual File System Switch**
- Abstraktionsebene zwischen Benutzer und Betriebssystem
- Erledigt u.A. das Laden von benötigten Kernelmodulen
- Verwaltet eine nahtlose, lokal sichtbare Verzeichnisstruktur

Quelle: The Virtual File System [\[8\]](#page-38-2)

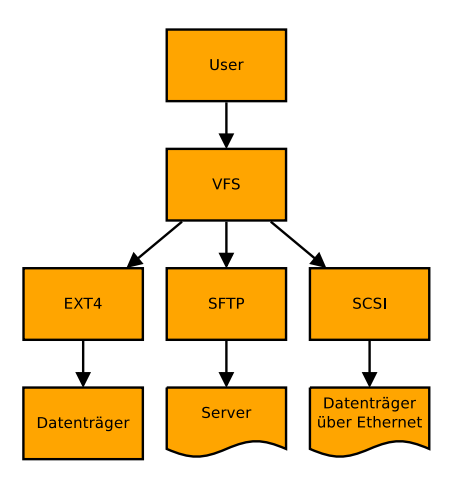

Abbildung: Schema von VFS

# <span id="page-18-0"></span>Übersicht über Dateisysteme in Linux

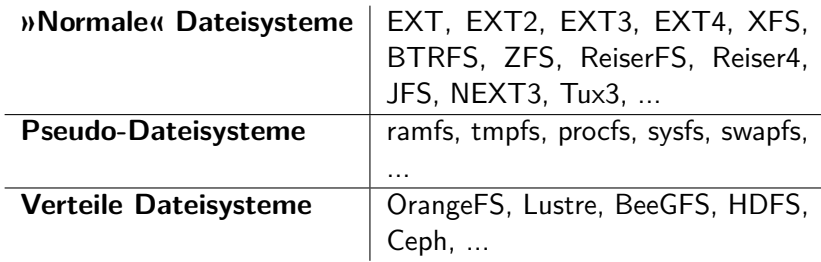

# <span id="page-19-0"></span>Beispiel: EXT4

- Wurde 2008 vom Linux-Kernel Entwicklerteam vorgestellt
- Nachfolger von EXT3 und quasi neues Standard-FS bei vielen Linux-Distributionen
- **Neue Features:** 
	- 48 bit Blockadresse  $(2^{48}$ Blockadressen · 4KiB Blockgröße  $=$  1EiB Partitionsgröße)
	- Extents (Adressierung von großen zusammenhängenden Blöcken)

Quelle: heise Open Source [\[7\]](#page-38-3)

# Erzeugen von EXT4 auf Partition 1

```
\frac{2}{3}\frac{6}{7}
```
<span id="page-20-0"></span>[EXT4](#page-20-0)

 $1 \vert s \vert$  sudo mkfs.ext4 /dev/sdc1 3 *// Blocksize : 4 k (261888 Bloecke )* 4 *// Inodes : 65536* 5 *// Journal : 4096 Bloecke* \$ sudo mount / dev/sdc1 / mnt

Mehr Informationen unter: man mke2fs und man mount

<span id="page-21-0"></span>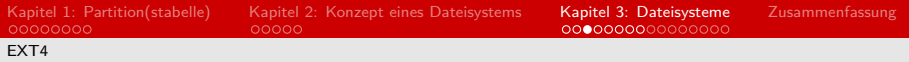

### Inodes

- Die Inodes bilden das Inhaltsverzeichnis des Dateisystems
- Jede Datei / jedes Verzeichnis hat einen eigenen Inode
- **Enthält folgende Metadaten:** 
	- Typ und Zugriffsrechte
	- **Anzahl der Hardlinks**
	- Benutzernummer (UID)
	- Gruppennummer (GID)
	- Größe der Datei in Bytes
	- Datum der letzten Veränderung (mtime)
	- Datum der letzten Statusänderung (ctime)
- Datum des letzten Zugriffs (atime)
- Adresse von Datenblock 0-9
- Adresse des ersten Indirektionsblocks
- Adresse des Zweifach-Indirektionsblocks
- Adresse des Dreifach Indirektionsblocks

Quelle: Linux-Praxis [\[5\]](#page-38-4)

<span id="page-22-0"></span>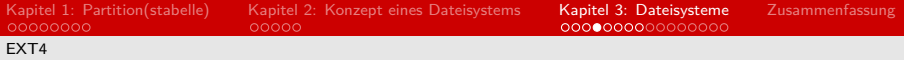

#### Inode auslesen

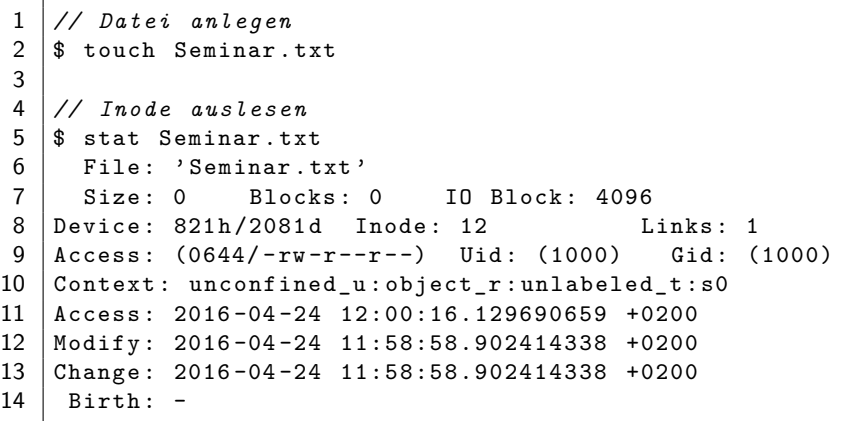

<span id="page-23-0"></span>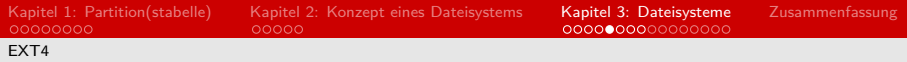

## Journal

- **Ein Journal protokolliert alle Änderungen am Dateisystem**
- Unterschied zwischen Metadaten- und Full-Journal (protokolliert auch Daten)
- Jeder abgeschlossene Operationenblock wird mit einem »Commit« versehen
- Beim Booten wird das Journal überprüft

Quelle: Journaling Dateisysteme [\[10\]](#page-39-3)

<span id="page-24-0"></span>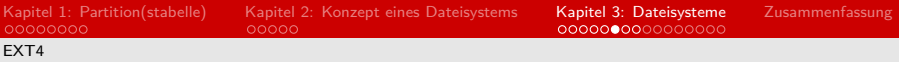

## Rechteverwaltung

- **B** Jede Datei gehört immer einem Benutzer und einer Gruppe (änderbar via chown)
- Dateirechte werden mit 4 Oktets beschrieben (Sticky-Bit, Besitzer, Gruppe, Andere) (i.d.R. werden die letzten drei benutzt) (änderbar via chmod)

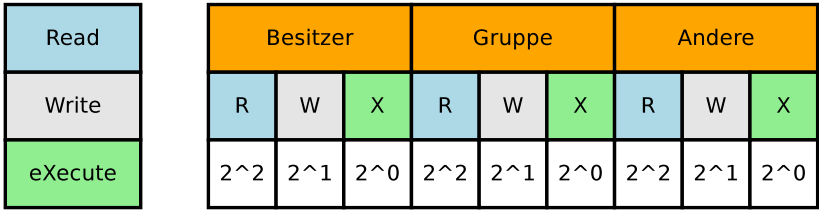

Abbildung: Rechteverwaltung via chmod

<span id="page-25-0"></span>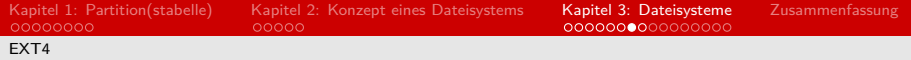

#### Rechteverwaltung

```
1 // Besitzer / Gruppe des Ordners aendern
   2 $ chown user : group ./
3
4 // Dateirechte auslesen
   5 $ ls -l
\frac{6}{7}7 // Nur der Besitzer darf lesen / schreiben
   $ chmod 600 Seminar.txt
```
<span id="page-26-0"></span>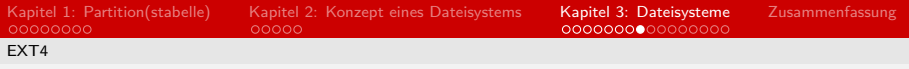

# Linking

- Anstatt Dateien zu kopieren, kann man sie auch verlinken
- Hardlink: Gleicher Inode wird genutzt (geht nur partitionsintern)
- Symbolic-Link: Pfad zur Datei/zum Ordner wird abgespeichert

```
1 // Hardlink
   $ ln Seminar.txt Proseminar.txt
3
4 // Link - Counter hat sich erhoeht
  $ 1s -16<br>7
   7 // Symbolic - Link
8 \mid$ ln -s Seminar.txt Oberseminar.txt
```
# <span id="page-27-0"></span>Beispiel: BTRFS

- Wird seit 2007 von Oracle Corporation entwickelt (steht unter GPL)
- Soll auf lange Sicht EXT4 ablösen
- Bietet viele interessante Features:
	- Bis zu  $2^{64}$  Dateien sind möglich
	- Copy-On-Write
	- **Kompression**
	- Subvolumes/Snapshots  $\blacksquare$
	- Integriertes RAID

<span id="page-28-0"></span>[BTRFS](#page-28-0)

### Erzeugen von BTRFS auf Partition 2

```
1 \mid$ sudo mkfs.btrfs /dev/sdc1 -f
2
3 Node size: 16384
4 \overline{\smash{\big)}\smash{\mathsf{Sector}}\smash{\mathsf{size}}\smash{\mathsf{size}}\smash{\mathsf{3}}5 Filesystem size: 1.88GiB
\begin{array}{c|c} 6 & \text{Block group profiles:} \\ 7 & \text{Data:} \end{array}7 | Data: single 8.00MiB
8 Metadata: DUP 104.12 MiB
9 System: DUP 12.00 MiB
10 Number of devices: 1
11 Devices :
12 ID SIZE PATH
13 1 1.88 GiB / dev / sdc1
```
<span id="page-29-0"></span>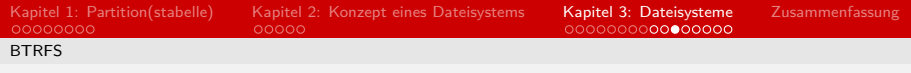

#### Copy-on-Write

- Bei Anderungen wird der komplette Inhalt an einen anderen Speicherplatz kopiert
- Erst nach dem Kopiervorgang wird ein »Commit« ausgeführt
- Das Risiko für inkonsistente Daten wird minimiert

<span id="page-30-0"></span>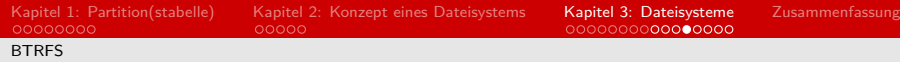

### Kompression

- BTRFS benutzt standardmäßig den LZO-Algorithmus
- Jede Datei wird ohne zusätzlichen Benutzeraufwand komprimiert
- Dem Benutzer steht mehr Speicher zur Verfügung

<span id="page-31-0"></span>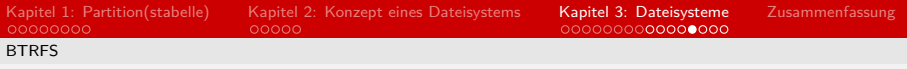

# Subvolumes

A btrfs subvolume is not a block device (and cannot be treated as one) instead, a btrfs subvolume can be thought of as a POSIX file namespace. This namespace can be accessed via the top-level subvolume of the filesystem, or it can be mounted in its own right.

Quelle: Btrfs-Wiki [\[1\]](#page-37-3)

- Versionierung wird dadurch sehr einfach gemacht (Snapshot)
- Keine konkrete Speicherverteilung im Gegensatz zu einer Partition

<span id="page-32-0"></span>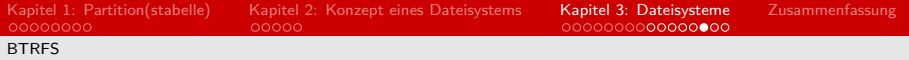

# Subvolumes

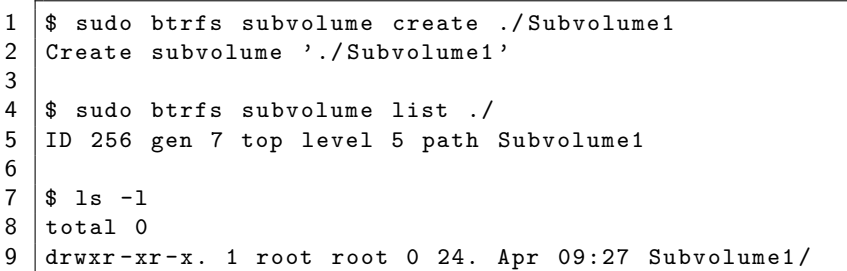

Mehr Informationen unter: man btrfs

<span id="page-33-0"></span>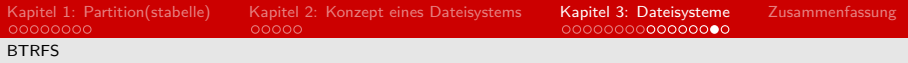

# Quota

■ Jede Subvolume kann mit einer Quota begrenzt werden Praktisch für Benutzerverzeichnisse o.Ä.

```
1 // Quota - Feature aktivieren
 2 \mid$ sudo btrfs quota enable
 3
4 // Quota anzeigen
5 \left| \begin{array}{c} 5 \end{array} \right| $ btrfs qgroup show -r ./<br>6 qgroupid rfer
6 qgroupid rfer excl max_rfer<br>7 -------- ---- ---- ---- --------
 7 -------- ---- ---- --------
8 0/5 16.00 KiB 16.00 KiB none<br>9 0/256 16.00 KiB 16.00 KiB none
    0/256 16.00 KiB 16.00 KiB none
10
11 // Quota setzen
12 \frac{1}{2} sudo btrfs qgroup limit 10M 0/256 ./
```
# <span id="page-34-0"></span>Deduplikation

- Deduplikation auf Blockebene  $\blacksquare$
- **Es gibt zwei Varianten:** 
	- Während des Schreibvorganges benötigt sehr viel RAM (Lookup-Table mit Block-Hashes)
	- »Cronjob« ein Tool vergleicht übergebene Files auf identische Blöcke

# <span id="page-35-0"></span>Zusammenfassung

- Dateisysteme sind mächtiger als einige meinen ;-)
- Moderne Dateisysteme übernehmen viele Aufgaben von externer Software (RAID, Versionierung, Deduplikation, Kompression, ...)
- **Es gibt immer eine Abwägung zwischen** Lese-/Schreibgeschwindigkeit und Datensicherheit (Full-Journal, Meta-Journal, kein Journal, CoW, Prüfsummenbildung, ...)
- Wichtig: Dateisystem immer für den spezifischen Einsatzzweck auswählen!

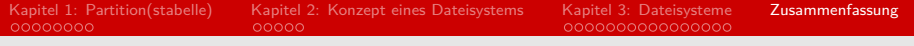

# Vielen Dank :-)

# Noch Fragen?

- <span id="page-37-3"></span>[1] Btrfs-Wiki. SysadminGuide. 2015. URL: [https://btrfs.wiki.kernel.org/index.php/](https://btrfs.wiki.kernel.org/index.php/SysadminGuide#Subvolumes) [SysadminGuide#Subvolumes](https://btrfs.wiki.kernel.org/index.php/SysadminGuide#Subvolumes) (besucht am 24. 04. 2016).
- <span id="page-37-2"></span>[2] Werner Fischer. Linux Page Cache. 2013. URL: [https:](https://www.thomas-krenn.com/de/wiki/Linux_Page_Cache) [//www.thomas-krenn.com/de/wiki/Linux\\_Page\\_Cache](https://www.thomas-krenn.com/de/wiki/Linux_Page_Cache) (besucht am 21. 04. 2016).
- <span id="page-37-1"></span>[3] **IEEE. IEEE Std 1003.1.** 2004. URL: [http://pubs.opengroup.org/onlinepubs/009695399/](http://pubs.opengroup.org/onlinepubs/009695399/utilities/xcu_chap01.html#tag_01_07_01_03) [utilities/xcu\\_chap01.html#tag\\_01\\_07\\_01\\_03](http://pubs.opengroup.org/onlinepubs/009695399/utilities/xcu_chap01.html#tag_01_07_01_03) (besucht am 26. 04. 2016).
- <span id="page-37-0"></span>[4] ITWissen. Dateisystem. 2016. URL: [http://www.itwissen.info/definition/lexikon/](http://www.itwissen.info/definition/lexikon/Dateisystem-file-system.html) [Dateisystem-file-system.html](http://www.itwissen.info/definition/lexikon/Dateisystem-file-system.html) (besucht am 21. 04. 2016).
- <span id="page-38-4"></span>[5] Linux-Praxis. Das I-Node System. 2015. URL: [http:](http://www.linux-praxis.de/lpic1/lpi101/inode.html) [//www.linux-praxis.de/lpic1/lpi101/inode.html](http://www.linux-praxis.de/lpic1/lpi101/inode.html) (besucht am 24. 04. 2016).
- <span id="page-38-1"></span>[6] Samara Lynn. RAID Levels Explained. 2014. URL: [http:](http://www.pcmag.com/article2/0,2817,2370235,00.asp) [//www.pcmag.com/article2/0,2817,2370235,00.asp](http://www.pcmag.com/article2/0,2817,2370235,00.asp) (besucht am 20. 04. 2016).
- <span id="page-38-3"></span>[7] heise Open Source. Extents. 2009. URL: [http:](http://www.heise.de/open/artikel/Extents-221268.html) [//www.heise.de/open/artikel/Extents-221268.html](http://www.heise.de/open/artikel/Extents-221268.html) (besucht am 24. 04. 2016).
- <span id="page-38-2"></span>[8] David A. Rusling. The Virtual File System. 1997. URL: [http://www.science.unitn.it/~fiorella/](http://www.science.unitn.it/~fiorella/guidelinux/tlk/node102.html) [guidelinux/tlk/node102.html](http://www.science.unitn.it/~fiorella/guidelinux/tlk/node102.html) (besucht am 21. 04. 2016).
- <span id="page-38-0"></span>[9] Daniel B. Sedory. An Examination of the Standard MBR. 2012. url: [http:](http://thestarman.pcministry.com/asm/mbr/STDMBR.htm) [//thestarman.pcministry.com/asm/mbr/STDMBR.htm](http://thestarman.pcministry.com/asm/mbr/STDMBR.htm) (besucht am 20. 04. 2016).

<span id="page-39-3"></span>[10] SelfLinux. Journaling Dateisysteme. URL: [http://www.selflinux.org/selflinux/html/](http://www.selflinux.org/selflinux/html/dateisysteme_journaling02.html) [dateisysteme\\_journaling02.html](http://www.selflinux.org/selflinux/html/dateisysteme_journaling02.html) (besucht am 24. 04. 2016).

- <span id="page-39-2"></span>[11] Chris Siebenmann. Consistency and durability in the context of filesystems. 2015. URL: [https://utcc.utoronto.ca/](https://utcc.utoronto.ca/~cks/space/blog/tech/FSConsistencyAndDurability) [~cks/space/blog/tech/FSConsistencyAndDurability](https://utcc.utoronto.ca/~cks/space/blog/tech/FSConsistencyAndDurability) (besucht am 26. 04. 2016).
- <span id="page-39-1"></span>[12] Wikimedia-Commons. GUID Partition Table Scheme. 2007. url: [https://en.wikipedia.org/wiki/File:](https://en.wikipedia.org/wiki/File:GUID_Partition_Table_Scheme.svg) GUID Partition Table Scheme.svg (besucht am 20. 04. 2016).
- <span id="page-39-0"></span>[13] Wikipedia. GUID Partition Table. 2016. URL: [https:](https://en.wikipedia.org/wiki/GUID_Partition_Table) [//en.wikipedia.org/wiki/GUID\\_Partition\\_Table](https://en.wikipedia.org/wiki/GUID_Partition_Table) (besucht am 20. 04. 2016).
- <span id="page-40-1"></span>[14] Wikipedia. Master Boot Record. 2016. URL: [https://de.wikipedia.org/wiki/Master\\_Boot\\_Record](https://de.wikipedia.org/wiki/Master_Boot_Record) (besucht am 20. 04. 2016).
- <span id="page-40-0"></span>[15] Wikipedia. Partition (Datenträger). 2015. URL: [https://de.](https://de.wikipedia.org/wiki/Partition_(Datentr%C3%A4ger)) wikipedia.org/wiki/Partition (Datentr%C3%A4ger) (besucht am 20. 04. 2016).
- <span id="page-40-2"></span>[16] Wikipedia. Superblock. 2015. URL: <https://de.wikipedia.org/wiki/Superblock> (besucht am 26. 04. 2016).